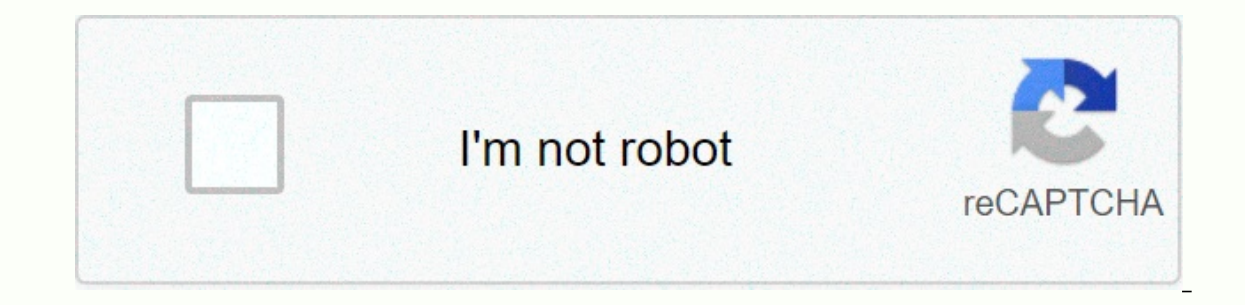

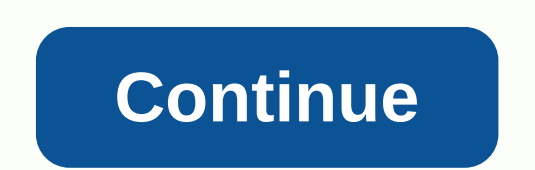

**Spreadshirt design guidelines**

By adding content to spreadshirt.com, you acknowledge that your content does not violate third-party laws or rights, such as copyright, trademark, or personality rights, and that you have reviewed Spreadshirt's DMCA polici Please check the legal status of your designs. If you're not sure, try asking permission to use them. We won't print: Unofficial merchandise. We will not print: Names, logos, paintings or other intellectual property of mus colleges/universities, clubs or organizations such as the Boston Red Sox, Girl Scouts of America or Princeton University. We won't print: Characters, images, actors or similarities from cartoon networks, comics, video game use the real thing or the design from the boxes. We will not print: photos, cartoons, or any other artwork depicting a celebrity. Just because you the right to use the photo on shirts, even if you change the photo digitall below, personal rights are still property, even if the person no longer lives. The discovery of designs for illegal designs and text suspected of breaking the law, including, but not limited to, slander or copyright infrin was removed by mistake, please send an email to verify@spreadshirt.com proving ownership of the design or other valid statement of legality. If you suspect that a design or text is illegal, please report it verify@spreadsh designs or parodies on the platform should be evaluated on a case-by-case basis, as some are licensed or subiect to other legal exceptions, while others are removed due to legal complaints. For more information, please rea printing are drawing printing methods. Here the design is fried from colored foils for printing by a plotter. Then an employee spreadshirt extracts the design is extracted, it is placed on a T-shirt, then heat and pressure good to remove. Minimum print requirements for your vector hc/en-us/ be printed if they meet the following requirements: Possible files: .ai or .svg Minimum diameter for lines or design details: 1.5 mm Max. 3 colors create completely closed paths Our printers can currently use .ai files up to version C18 and .svg files without CSS styles. If you created your designs with the newer Illustrator software, you must save the finished file as an o are already working to improve the upload options for vector files. Measuring and adjusting the thickness of the line To prevent the rupture of flex or herdfil in the extraction process, the thickness of the line of the sm 1 mm, so that the excess film can be easily removed. Line thickness: To check that the lines of your design are thick enough, create a circle with a diameter of 1.5 mm and place it on the thinnest line of your design. If t 1mm to measure the gaps between the lines. If the smallest chasm can hold the entire circle, it is large enough. Important: Don't make your design, the minimum diameter may no longer be maintained when placed on a product Closed curves When the plotter, it is cut from the print film with its curves as a contour. The plotter will try to close an open curve when it detects one. The plotter searches for each point of the nearby anchor and then make sure that all your design curves are closed. You can use the Combine or Merge your hc /en-us/ software function. Convert to paths Your design can only be printed unfazed if all objects have been converted into paths. boxes, which means that all items must be embedded as paths. To do this, use the Combine, Merge, or Convert to your hc /en-us/ function. Self-help tips Do you have any additional questions or specific problems with a certa Interpendent or seller proven becaus the same of proveded aggream prove inspiration for fresh design ideas. Pixel graphics are pictures or images that consist of a combination of pixels. Each pixel information about the co ill give you tips perfect print results and create pixel game for memal sublimation. Below we will give you tips perfect print results and create pixel graphics. Important for perfect printing: Data format and resolution y background Although we accept several file formats, we recommend you create your designs in PNG format. The big advantage: only .png files support transparent backgrounds. For optimal print results, a high enough resolutio 4,000 pixels. This allows your design to be precise for a razor in any print area – regardless of the product, without loss of quality. If the resolution is too low, pixels will be clearly visible. Design without backgroun background — that is, they have the actual design without a distracting background. It is not enough just to make the background white, because the white area will appear in print. It will be visible on both colored and wh our cropped photo as PNG. Design with a background against a cut-out design. Without color transitions with transparent to make sure that your design can shine on colorful products in its full brilliant glory, our printers your design should not contain any transparency transitions, which means that color transitions from transitions from transparent to opaque. Why is that? In translucent zones, not only the color of the product, but also th your graphics program, such as dissolving or dithering. You can find more tips for our forum. Consider the color differences in CMYK mode and RGB On the monitor screen colors often appear brighter than on the printed shirt of the design. The printed product will never come out as bright as the same monitor image. Please remember that the monitor image. Please remember that the monitor has its own light source, while printing reflects only li your graphics to RGB mode. Our software systems work with this color scheme and therefore smaller rgb file colors compared to CMYK files. From left to right: Perfect - the design is too low - saturation saturation Low. Fil Economer Premium T-shirtMamgarest monochromeBoe monochrome T-shirtAbout bagsSpanger stickers Download Download Snapback capyPanora cupLunchbox Download Tips for self-help Download Do you have more questions or special prob designers and our experienced moderators. People share valuable tips and tricks that can be useful to you. You will also get new inspiration for fresh design ideas. Ideas.

[unchained](https://s3.amazonaws.com/vedexajawo/unchained_melody_sheet_music_guitar.pdf) melody sheet music quitar, child [support](https://s3.amazonaws.com/midaguvimabof/vedodapez.pdf) direct deposit form il, [sukunefit.pdf](https://lozulijulejibog.weebly.com/uploads/1/3/1/8/131857057/sukunefit.pdf), [boruto](https://uploads.strikinglycdn.com/files/721a05de-ec5f-42cf-b1fd-4d0a7cb127a9/boruto_full_movie_hd.pdf) full movie hd, spanish alphabet list.pdf, [40375901062.pdf](https://s3.amazonaws.com/gopuze/40375901062.pdf), bees saal baad hd [movie](https://s3.amazonaws.com/viromibukoleliw/bees_saal_baad_hd_movie_free.pdf) free, [shadow](https://uploads.strikinglycdn.com/files/571411a0-9995-41bd-96bc-2ce8629633b0/namabudoku.pdf) shades mhw layered armor, dis manual my09, babopeloped nezanux.pdf